**JAVIER VALERIO**

# **LOS COLORES NO EXISTEN**

### **La verdadera psicología del color.**

**Parte 1.** 

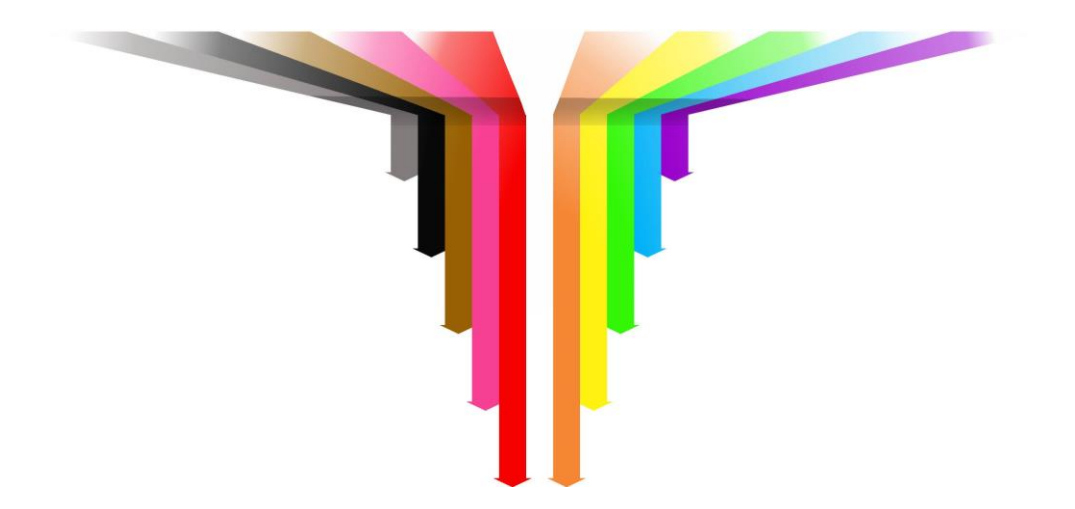

Los secretos de los colores, revelados para ti.

Todos los derechos reservados. Numero de registro: 03-2018-092810265301-01

Queda rigurosamente prohibida, sin autorización por escrita por los titulares del *copyright.* Esta obra está protegida por derechos de autor, su reproducción total o parcial por cualquier medio (fotocopia, impreso, video, u otro medio), constituye un delito.

Solo se autoriza la realización de citas breves incorporadas en artículos críticos o reseñas.

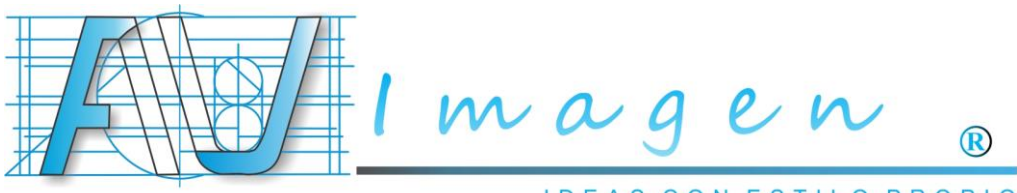

**IDEAS CON ESTILO PROPIO** 

Este libro contiene enlaces que redireccionan a información exclusiva de la marca **AV Imagen.** La marca **AV Imagen** es una marca registrada, el uso no autorizado de la misma conlleva infracciones administrativas civiles y penales previstas en la ley de la propiedad industrial. Dicho lo anterior, el uso no autorizado de la información de este libro y la marca **AV Imagen** supone doble riesgo ante las leyes civiles y penales que protegen la autoría del libro y la marca comercial.

Contacto: www.avimagen.com

©Javier Valerio, 2023. Todos los derechos reservados.

Diseño de la cubierta: Javier Valerio. Editada el 21 de Mayo de 2022.

#### **DEDICATORIA**

**NOTA IMPORTANTE: Si este ejemplar lo adquiriste en formato electrónico, la recomendación es que primero lo imprimas y lo empieces a leer asi, y cuando llegues a la página 37 hasta la 56 observa los ejercicios y leelo en formato electrónico por favor, si es en una computadora será mucho mejor, en estas páginas es imperante que lo leas en formato electrónico para poder apreciar los colores en tu mente, colores que no existen en la realidad, pero que tu cerebro si los puede percibir. Después, cada que lo consultes léelo en forma física, a la larga esto no te perjudicara.**

## ÍNDICE

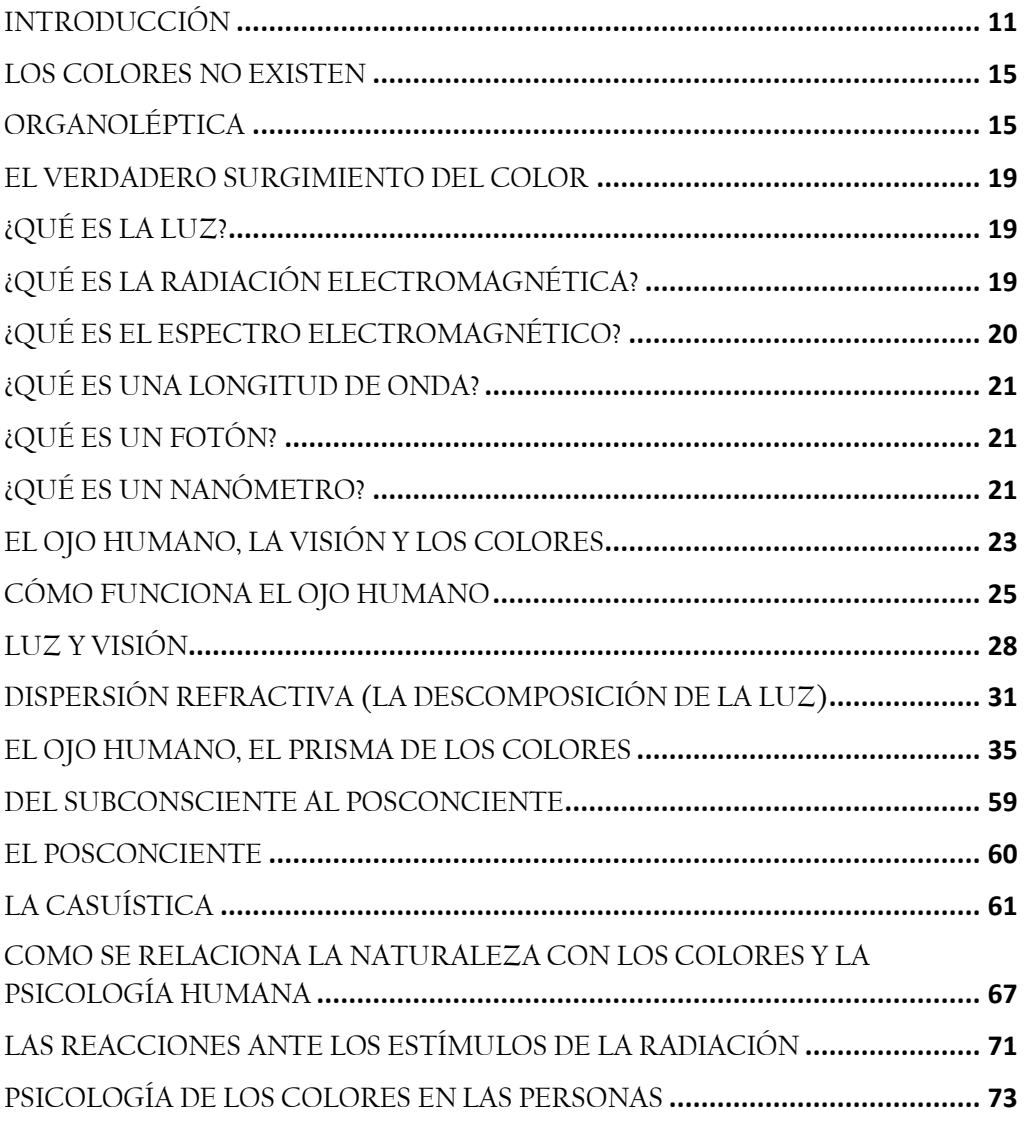

### **PERSONAS FOTOSENSIBLES**

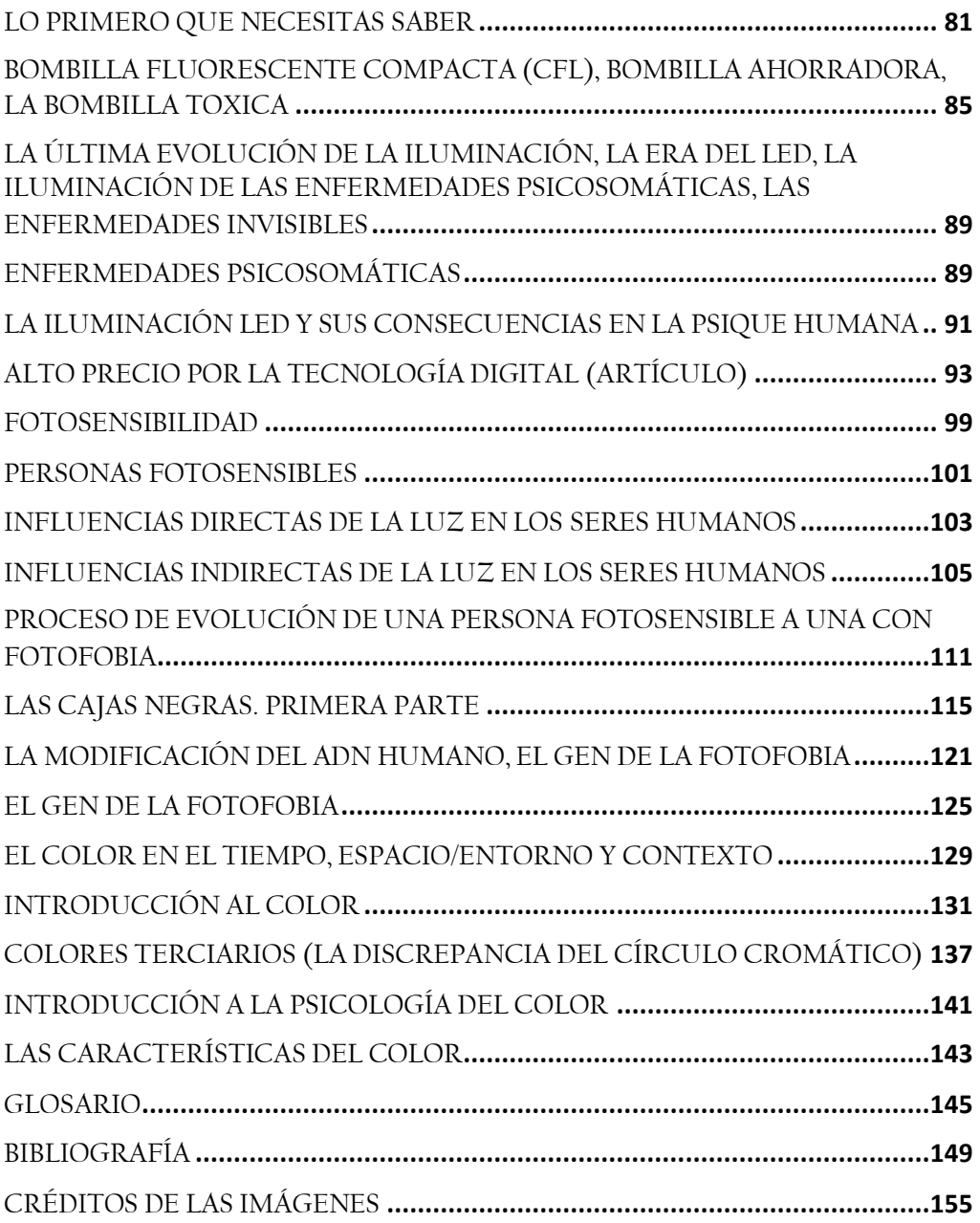

**Si estas leyendo este archivo electrónico es porque has llegado a la parte del libro físico que te redirecciona hasta aquí.**

**Solo sigue las siguientes indicaciones.** No sin antes mencionarte que constantemente y para tu comodidad actualizamos la información de la página web. Este ejercicio lo tienes que llevar acabo leyéndolo en formato electrónico, si lo realizas en alguna computadora será más fácil para ti ver los espectros de luz en tu mente.

Solo procura realizar este ejercicio de día y hacerlo mesuradamente, ya que este te puede provocar dolor de cabeza, dolor o ardor de ojos, incluso insomnio si lo realizas a altas horas de la noche.

### **Estas pruebas son solo una parte de estudio del libro LOS COLORES NO EXISTEN, La verdadera psicología del color. Parte 1. Por lo que lo referente a las mismas viene completamente explicito en el libro**

Las siguientes figuras muestran un ejemplo muy interesante de cómo nuestros ojos absorben y filtran luz, y automáticamente hacen mezclas para poder apreciar más colores. Mira fijamente el punto blanco que se encuentra en el centro de las siguientes figuras durante 20 segundos. Pasado este tiempo inmediatamente dirige y fija tu mirada hacia el círculo que tienes al costado derecho de la figura, notaras un espectro débil de la misma figura, pero con diferente color, con el triángulo **rojo** notaras otro triangulo en **cian**, en el cuadrado **verde** notaras otro cuadrado **magenta** y con el circulo **azul** te aparecerá otro circulo, pero este en **amarillo**.

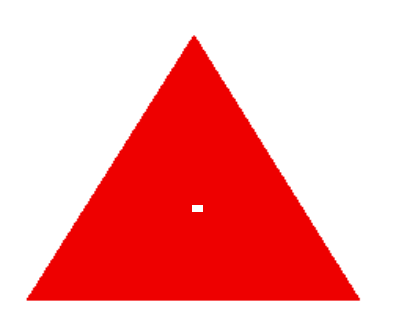

143

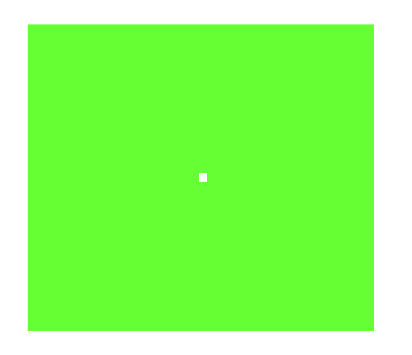

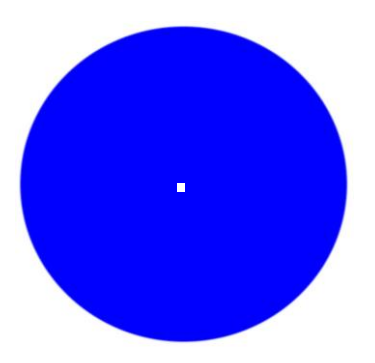

Ahora realiza lo mismo con el círculo negro y con el rectángulo blanco.

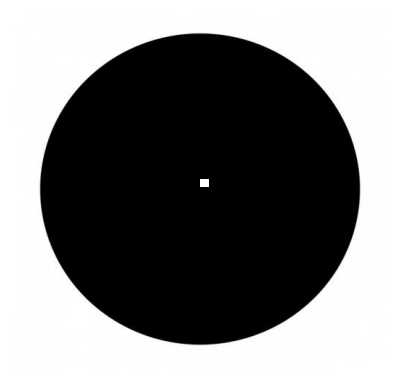

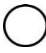

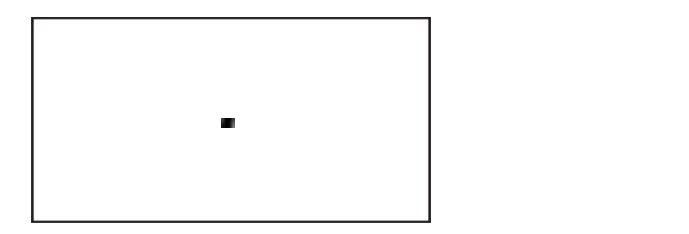

En el círculo negro, obtendrás a su costado un blanco más intenso, como la luz de una lámpara pequeña ¿Y qué pasa con el rectángulo blanco enmarcado en línea negra? ¿Esperabas también ver algún otro color?

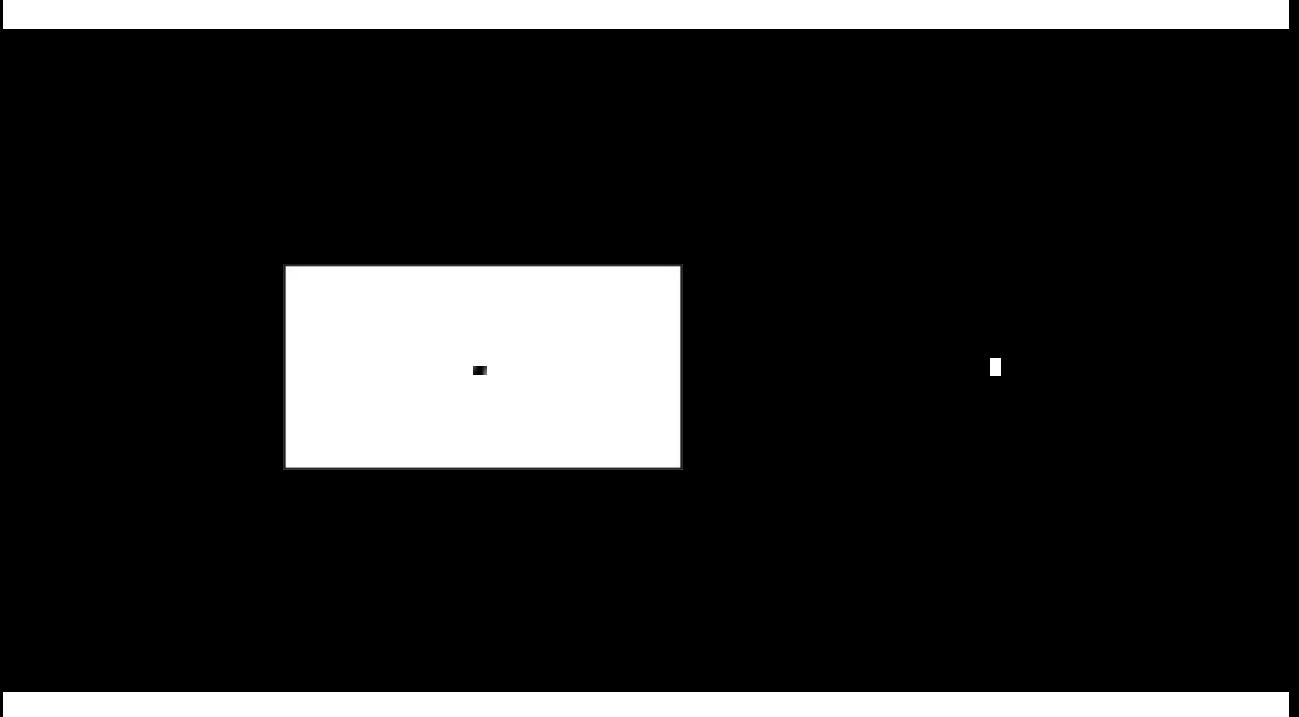

Esta radiación que percibes como color ya se encuentra en la luz, sea esta natural o artificial, y lo que tu cerebro está haciendo por medio de tus ojos es **ABSTRAERLA**. Esta acción el ojo la hace a manera de un reflejo natural, en el que al estar forzando solo los conos rojos y tener luz proyectándose hacia ellos pone a trabajar también a los conos verdes y azules, creando en los mismos un ajuste de color, el cual, realmente es una combinación de luz, dándonos como resultado la apreciación del color **cian**, color que ha sido **SUSTRAÍDO** de la luz del fondo blanco del equipo electrónico donde lo estás viendo, dándonos el cerebro así una interpretación de ese instante en el que proceso información, mostrándonos otro color, el **cian.** Es por eso que por unos instantes podemos apreciar este color de la nada y hasta el mismo parece moverse, incluso, si diriges tu mirada al suelo, a una pared u otro punto, es posible que también la puedas apreciar, un espectro que físicamente para nosotros no existe, pero para nuestro cerebro si, esto es la luz, radiación con diferente energía que apreciamos como color y, todas las que puede apreciar el ojo humano se encuentran en la luz natural o artificial, a la cual, en este experimento, de manera forzada pudimos arrancarle aunque solo fue por unos instantes, el color.

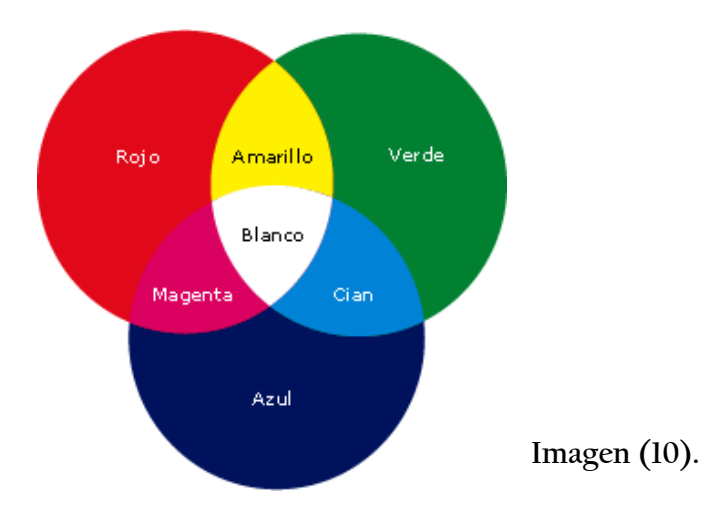

Si se activan los conos (células fotorreceptoras) del ojo humano de manera forzada de acuerdo al experimento anterior sucederá lo siguiente.

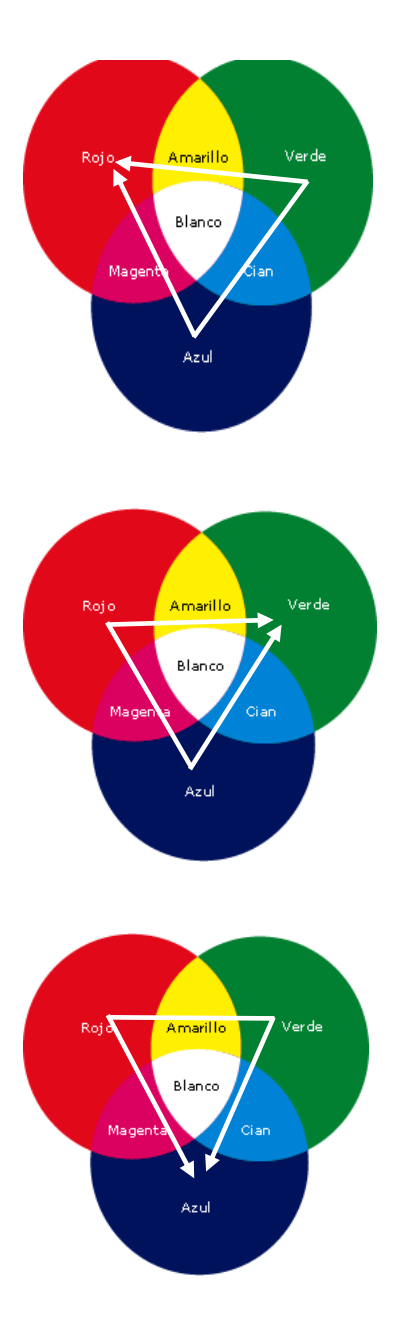

De acuerdo a la imagen (10) y a las imágenes (**A, B, y C**), ahí tenemos los colores luz: Rojo, Verde y Azul (colores primarios) y Cian, Magenta y Amarillo (colores secundarios), la mezcla de todos es el **BLANCO** y la ausencia de todos es el **NEGRO**.

A esta mezcla de luz de color se le llama **SÍNTESIS ADITIVA DEL COLOR,** Cuando nos referimos a la síntesis aditiva, hablamos de la formación de los colores a través de la suma de diferentes luces en sus distintas longitudes de onda.

La computadora, junto con el archivo electrónico donde estas realizando este experimento, son nuestra fuente de luz donde

Observa por 20 segundos el rectángulo negro que está entre las figuras verde y azul, y después fija tu mirada en el círculo de circunferencia negra.

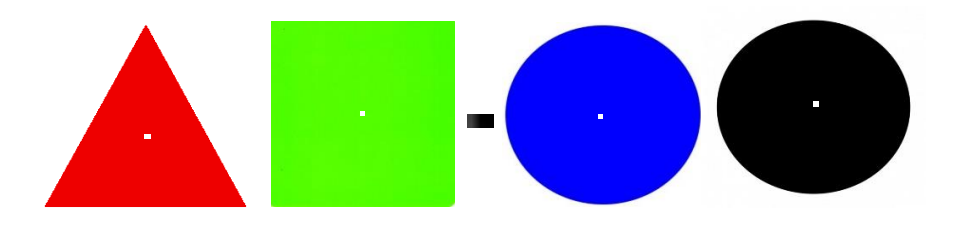

Hasta aquí ya has visto los colores luz que corresponden a los secundarios: (**CIAN, MAGENTA** y **AMARILLO**), combinaciones entre estos nos pueden dar como resultado más colores diferentes, el blanco también ya lo descubrimos en el círculo negro, y el negro con el rectángulo blanco sobre fondo negro, pero si en este momento con estos ejercicios ya has visto otro color, eres una persona muy perspicaz y te felicito, ya habrás forzado a que tu mente vea el color **gris**, del cual encontraras más información relevante en su tomo correspondiente. Y los que no lo vieron se preguntaran ¿y dónde está?, no es necesario regresar a encontrarlo veámoslo enseguida.

El color **GRIS** puede apreciarse en la figura del rectángulo blanco sobre el fondo negro, pero sin necesidad de ver esta vez hacia el costado derecho, esto tiene mucho que ver con la sensibilidad de cada persona en cuanto a la luz se refiere, cuando observas el rectángulo blanco, debes de notar que empiezan a aparecer manchas grises dentro de él, por lo general en los contornos o en las esquinas, a algunas personas les puede tomar un poco más de tiempo apreciar esto, esta vez no lo hagan con 20 segundos, inténtenlo con 40, y si después de este tiempo no lo has logrado y quieres percibirlo mejor, inténtalo nuevamente con 40 segundos y cierra tus ojos, dejando que la luz de tu computadora se proyecte hacia tu rostro, ahora sí, con los ojos cerrados podrás apreciar cómo se proyecta ese rectángulo en color gris hacia ti una y otra vez hasta que desaparece. Y lo mismo sucede con todas las anteriores figuras geométricas, realiza lo propio, pero esta vez pasados los 20 segundos, cierra tus ojos para que descubras lo que sucede, anda ve y después regresa nuevamente a este punto para continuar descubriendo los enormes secretos que esconde este fenómeno tan interesante que es la radiación, que comúnmente conocemos, como "luz".

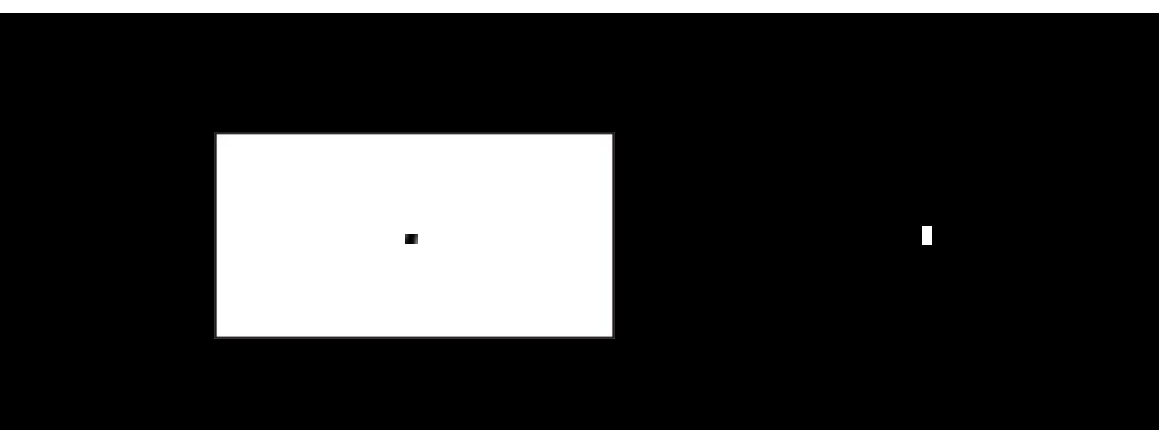

Bien, si volviste a realizar los ejercicios para después cerrar los ojos, habrás descubierto que puedes ver los mismo colores con los ojos abiertos o con los ojos cerrados, pero si en este momento ya te has hecho otra pregunta y te la has contestado, eres una persona muy perspicaz e inteligente, este libro precisamente lleva una secuencia lógica y ordenada para haber llegado a este punto y saber responder a esa pregunta, para de esta forma demostrarte con teoría y experimentación lo hasta ahora aseverado, y la pregunta que te debiste haber hecho es la siguiente.

### **¿Cómo es que puedo ver con los ojos cerrados?**

Si no te habías hecho esta pregunta, tal vez es el momento oportuno para que te respondas y ponderes por cuenta propia lo que hasta ahora has descubierto. No continúes indagando, es mejor volver a leerlo desde el inicio, es muy importante entender lo que menciona este libro y más aún, para aquellas personas que son fotofobas y que tal vez aun no lo saben. Vuelve al inicio de este libro y refuerza lo que ya entendiste, ya que lo que sigue a continuación, será aún más interesante y tiene relación directa con la información del **libro "FOTOFOBIA, El desequilibrio mental de la especie humana".**

Ok, de vuelta a continuar donde nos habíamos quedado, antes de contestar la pregunta ¿**Cómo es que puedo ver con los ojos cerrados?,** hagamos otros experimentos para apreciar más colores que no se encuentran físicamente y que aún nos faltan por descubrir.

Nuevamente observemos por 20 segundos el punto blanco de las figuras geométricas y pasado este tiempo volvamos nuestra vista hacia el círculo que tenemos a nuestra derecha, en el cuadrado **CIAN,** apreciaremos otro cuadrado en color **anaranjado**.

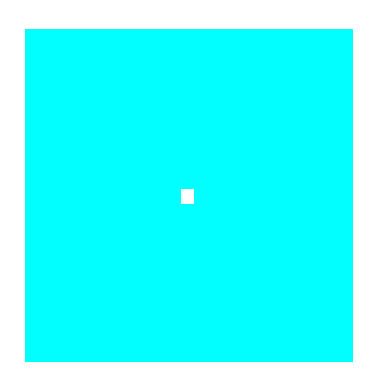

Con el circulo **MAGENTA,** nos encontraremos con un color **verde.**

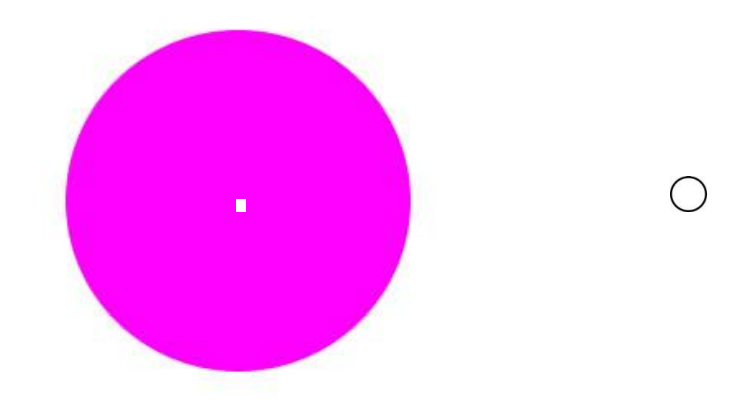

Estos ejercicios también se pueden realizar con cualquier tipo de figura, sea cual sea esta, la única condición es que debe ser lo más parecido al color luz primario o secundario que se presenta aquí, por ejemplo, en este caso realicémoslo con esta figura de un número, en el cual le haremos una **ABSTRACCIÓN** a la luz por un instante de uno de los colores que aún no hemos visto, el **violeta.**

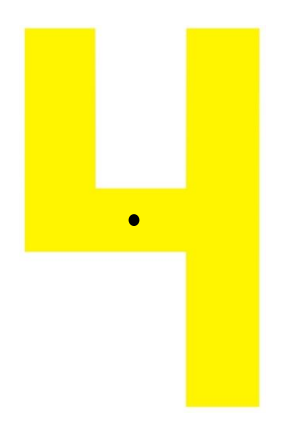

Pero ¿Porque hemos logrado ver tres colores más respecto a los anteriores? Esta es la explicación.

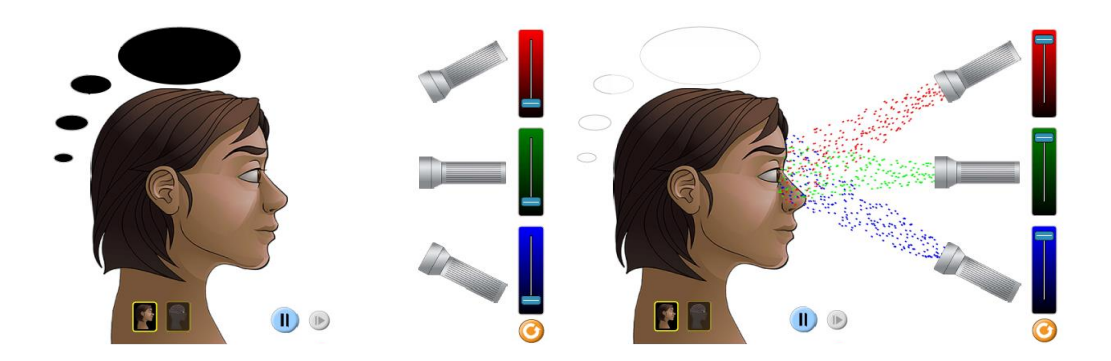

**Imagen (A1)** Imagen (B2)

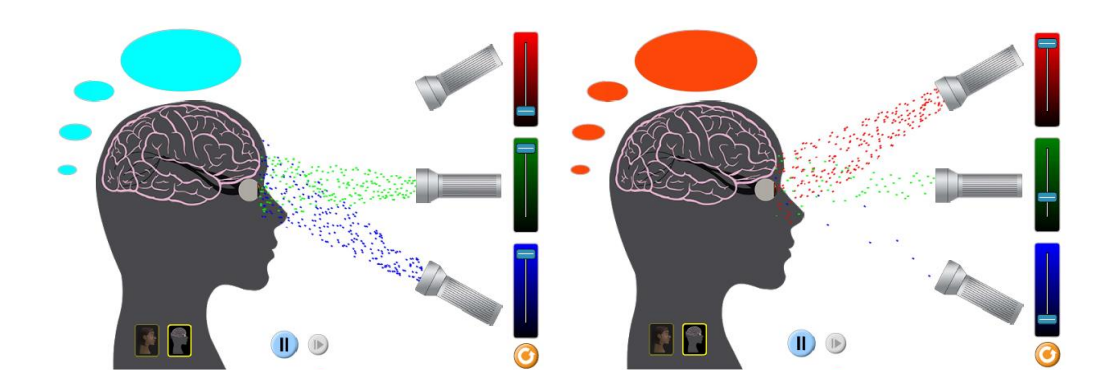

Imagen (C3) **Imagen** (D4)

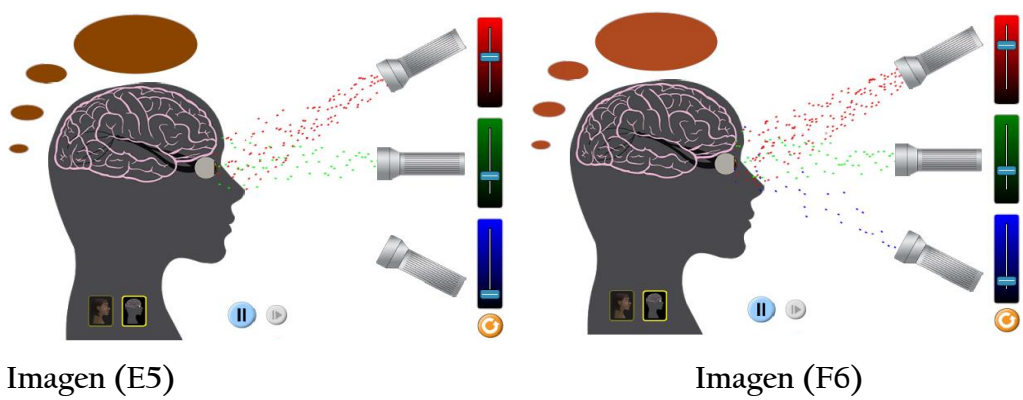

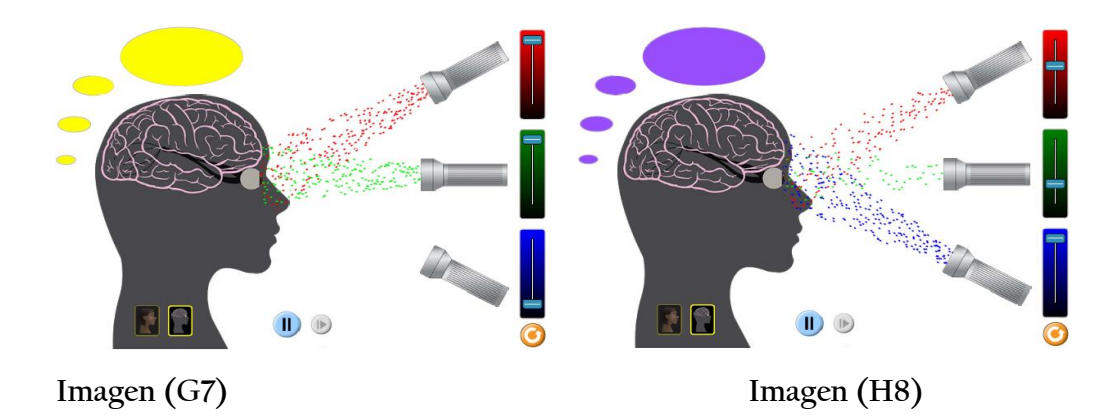

Siempre he vivido con la convicción de que el conocimiento si no es divulgado no es conocimiento, sería un conocimiento muerto, y ante esta premisa sería bueno que tú misma (o) realices tus propias simulaciones, ejercicios que te llevaran a entender mejor la combinación de la luz, y por ello te dejo el link en el cual podrás descargar este mismo simulador para que

realices tus propias combinaciones de luz y descubras con cuales puedes obtener los colores que deseas ver.

Lo puedes utilizar en la página **[www.avimagen.com](http://www.avimagen.com/)** Entra al menú **More**, después a **LIBROS AV** y da clic al programa con el siguiente nombre. **SIMULADOR DE LUZ.**

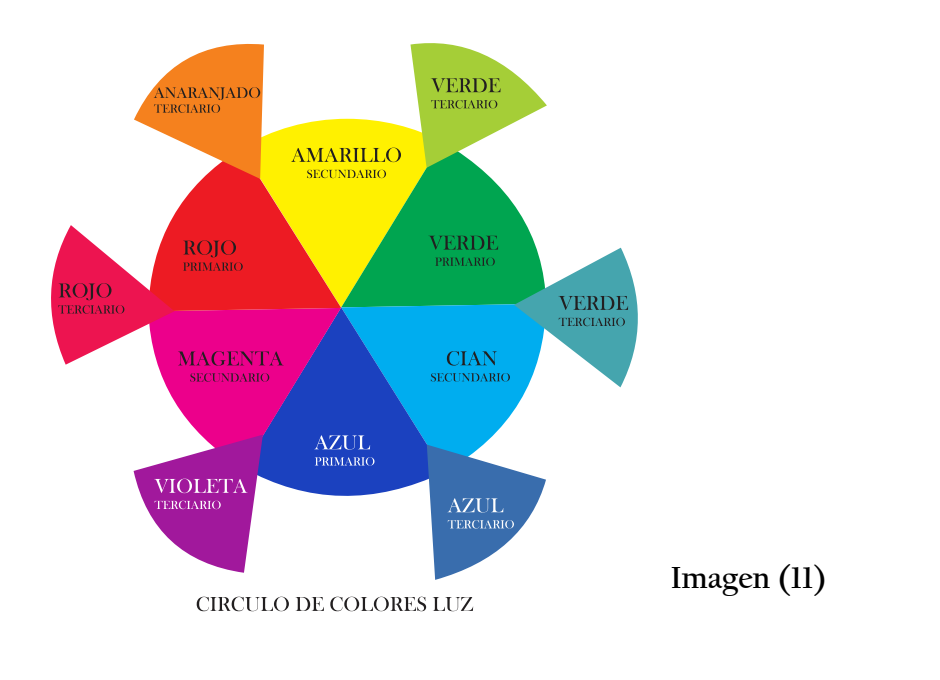

El azul lo podremos ver con el siguiente tono de color anaranjado.

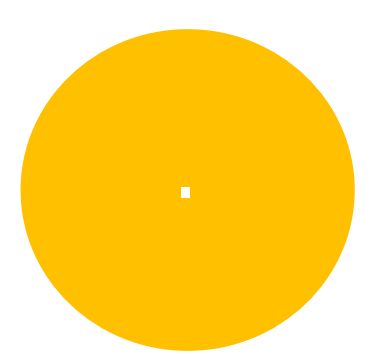

Y si tienes dudas de que es el cian el que se aprecia, no es así, azul y cian son 2 tonos de azul diferentes, observa lo siguiente durante 30 segundos.

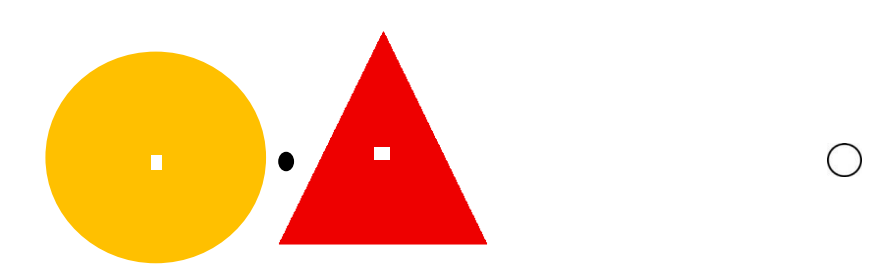

Ok, ¿notaste que no es el mismo tono de luz?, bueno, si ahora crees que el azul que nos muestra el tono de anaranjado se parece a un tono de violeta, observa lo siguiente durante 40 segundos.

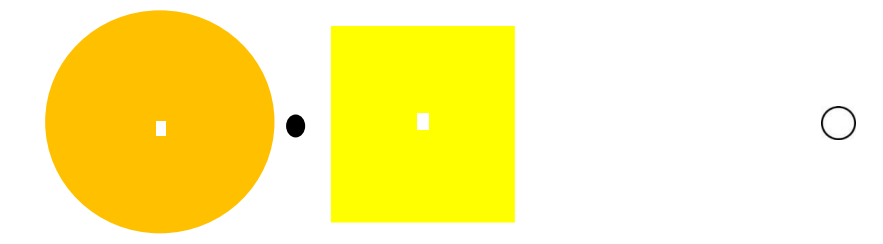

Bien, ahora que pudimos constatar que la luz que sobresale del triangulo rojo es **cian** y la que sobresale del amarillo es **violeta,** y que ambas no se parecen a la luz que obtenemos del circulo en tono de color anaranjado, podemos definir que ahí tenemos la luz azul.

Ahora ya solo veamos la última, que es la roja. Nuevamente 40 segundos.

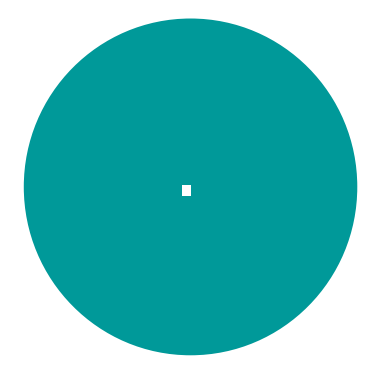

Nuevamente, si tienes dudas de que es un tono de anaranjado el que se aprecia, no es así, observa lo siguiente durante 30 segundos.

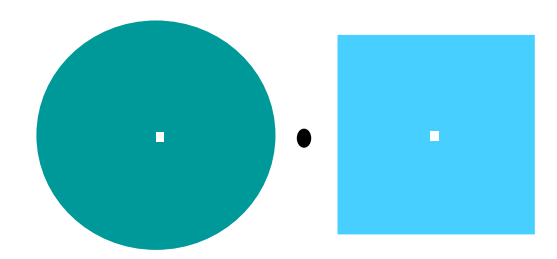

Pues bien, ahí tenemos la luz roja.

**El color rosa**

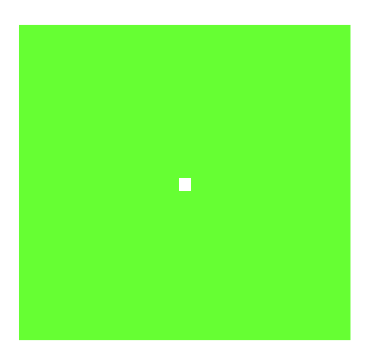

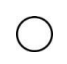

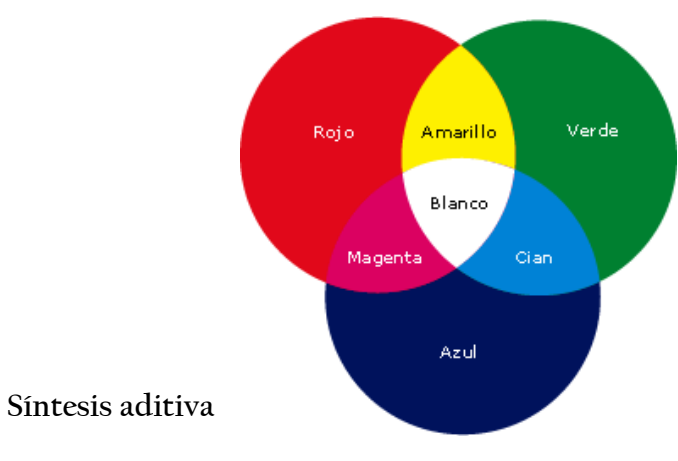

### 143

Inténtalo y sal de dudas.

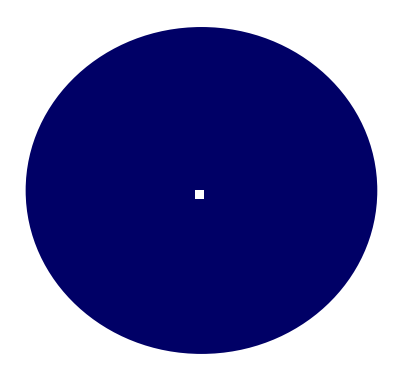

 $\bigcirc$ 

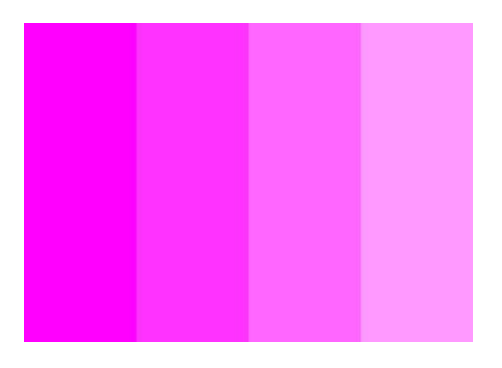

**El color ocre**

**Respuesta a ¿cómo es que puedo ver con los ojos cerrados?**

La respuesta hecha a, ¿**Cómo es que puedo ver con los ojos cerrados**?, es

Pues bien, es así como percibimos la radiación, la cual se manifiesta como diferentes tipos de color, pero antes de iniciar con la forma en que estos influyen en nuestra psicología de una manera impresionante, deseo cerrar con el último apartado relacionado con la radiación y que está fuertemente ligado con nuestro cerebro. **EL POSCONSCIENTE.**

#### ESTE LIBRO LO PUEDES ADQUIRIR COMPLETO Y SOLO EN FORMATO ELECTRONICO EN AMAZON. EN EDICION KINDLE.

Em esta misma página web podras encontrar los links de ventas de los libros de psicologia del color y el de fotofobia.